# [ApprentiClavier](https://inshea.fr/fr/content/apprenticlavier) **[1]**

 Langue Indéfini **Date de création:** Vendredi, 22 Mai, 2015

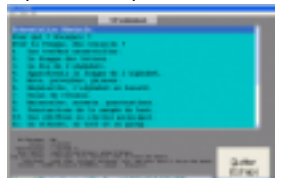

**Image de la fiche ORNA:** 

**Fichiers à rattacher: [MO\\_ApprentiClavier.pdf](https://inshea.fr/sites/default/files/fichier-orna/MO_ApprentiClavier_0.pdf)** [2]

## **Activité(s) traitées par la fiche ORNA:** [Écrire](https://inshea.fr/fr/activit%C3%A9-de-la-fiche-orna/%C3%A9crire) [3]

[Produire des documents](https://inshea.fr/fr/activit%C3%A9-de-la-fiche-orna/produire-des-documents) [4]

**Troubles traités par la fiche ORNA:** [Troubles de la fonction visuelle](https://inshea.fr/fr/troubles-trait%C3%A9s-par-la-fiche-orna/troubles-de-la-fonction-visuelle) [5]

**Type de la ressource ORNA:** [Fiche ORNA](https://inshea.fr/fr/type-rubrique-de-la-fiche-orna/fiche-orna) [6]

### **Résumé de la fiche ORNA:**

Il existe de nombreux logiciels d'apprentissage de la dactylographie sur ordinateur. Le logiciel ApprentiClavier présente pour les élèves déficients visuels deux caractéristiques intéressantes : la compatibilité avec l'adaptation de poste souvent utilisée (Jaws) par les non-voyants et sa gratuité.

[Télécharger la fiche](https://www.inshea.fr/sites/default/files/fichier-orna/MO_ApprentiClavier_0.pdf#overlay-context=fr/content/compte-rendu-de-l%25E2%2580%2599utilisation-de-tablettes-num%25C3%25A9rioques-en-milieu-scolaire) [7]

### **Classification Ressources:** [Ressources avec Navigation](https://inshea.fr/fr/classification-ressources/ressources-avec-navigation) [8]

**Niveau:** [Élémentaire](https://inshea.fr/fr/niveau-scolaire-des-fiches-orna/%C3%A9l%C3%A9mentaire) [9] [Collège](https://inshea.fr/fr/niveau-scolaire-des-fiches-orna/coll%C3%A8ge) [10] [Lycée](https://inshea.fr/fr/niveau-scolaire-des-fiches-orna/lyc%C3%A9e) [11]

### **Liens**

[1] https://inshea.fr/fr/content/apprenticlavier

[2] https://inshea.fr/sites/default/files/fichier-orna/MO\_ApprentiClavier\_0.pdf

[3] https://inshea.fr/fr/activit%C3%A9-de-la-fiche-orna/%C3%A9crire

[4] https://inshea.fr/fr/activit%C3%A9-de-la-fiche-orna/produire-des-documents

[5] https://inshea.fr/fr/troubles-trait%C3%A9s-par-la-fiche-orna/troubles-de-la-fonction-visuelle

[6] https://inshea.fr/fr/type-rubrique-de-la-fiche-orna/fiche-orna

[7] https://www.inshea.fr/sites/default/files/fichier-orna/MO\_ApprentiClavier\_0.pdf#overlay-context=f r/content/compte-rendu-de-l%25E2%2580%2599utilisation-de-tablettes-num%25C3%25A9rioquesen-milieu-scolaire

[8] https://inshea.fr/fr/classification-ressources/ressources-avec-navigation

[9] https://inshea.fr/fr/niveau-scolaire-des-fiches-orna/%C3%A9l%C3%A9mentaire

[10] https://inshea.fr/fr/niveau-scolaire-des-fiches-orna/coll%C3%A8ge

[11] https://inshea.fr/fr/niveau-scolaire-des-fiches-orna/lyc%C3%A9e